Министерство образования Российской федерации

Томский политехнический университет  $\overline{\phantom{a}}$  , and the contract of the contract of the contract of the contract of the contract of the contract of the contract of the contract of the contract of the contract of the contract of the contract of the contrac

> УТВЕРЖДАЮ: Декан ЭФФ

> > \_\_\_\_\_\_\_\_\_\_\_ Евтушенко Г.С.

"\_\_\_\_\_"\_\_\_\_\_\_\_\_\_\_\_\_\_2003г.

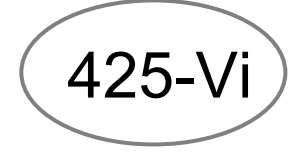

ИССЛЕДОВАНИЕ ТЕНЗОМЕТРИЧЕСКИХ ИЗМЕРИТЕЛЬНЫХ ПРЕОБРАЗОВАТЕЛЕЙ

Методические указания по подготовке и выполнению лабораторной работы № 425-Vi (Virtual) по курсу «Методы и средства измерений» для студентов специальности 19.09.-Информационно-измерительная техника и технологии УДК 621.317.39 (075.8)

Исследование тензометрических измерительных преобразователей. Методические указания к выполнению лабораторной работы № 425-Vi для студентов специальности 19.09 - "Информационно-измерительная техника и технологии" всех форм обучения. -Томск: изд. ТПУ. 2003.-18 с..

Составитель: Б.Б.Винокуров

Рецензент: доцент, к.т.н. В.Ф. Вотяков

Методические указания рассмотрены и рекомендованы к изданию методическим семинаром кафедры информационно-измерительной техники 6 февраля 2003 г.

Зав. кафедрой ИИТ, профессор

\_\_\_\_\_\_\_\_\_\_\_\_\_\_\_\_\_\_\_\_\_\_\_Жуков В.К.

© Томский политехнический университет © Винокуров Б.Б.

# Лабораторная работа № 425-Vi ИССЛЕДОВАНИЕ ТЕНЗОМЕТРИЧЕСКИХ ИЗМЕРИТЕЛЬНЫХ ПРЕОБРАЗОВАТЕЛЕЙ

## 1. УСЛОВНЫЕ ОБОЗНАЧЕНИЯ И СОКРАЩЕНИЯ, ИСПОЛЬЗУЕМЫЕ В РАБОТЕ

 $S_{\mu\nu}$ <sup>-</sup> - чувствительность тензопреобразователя (продольная тензочувствительность);

 $R_{mr}$ <sup>-</sup> - номинальное значение сопротивления тензопреобразователя,Ом;

 $\pm \Delta R_{\emph{m}r}$  приращение сопротивления тензопреобразователя при его деформации, Ом;

*l* - активная длина проводящего элемента тензопреобразователя, м;

∆*l*- приращение длины проводящего элемента тензопреобразователя при его деформации, м;

ε<sub>R</sub> - относительное изменение сопротивления тензопреобразователя;

ε*l*- относительная деформация;

*А*- база тензопреобразователя, мм;

*В*- ширина решетки тензопреобразователя, мм;

*S*⊥- поперечная тензочувствительность;

*S <sup>м</sup>*- чувствительность мостовой измерительной цепи, В/Ом(или А/Ом);

*Sип*- чувствительность выходного прибора, Дел/В (или Дел/А);

ФТП, ПТП и ППТП - соответственно фольговые, проволочные и полупроводниковые тензопреобразователи.

#### 2. РЕКОМЕНДУЕМАЯ ЛИТЕРАТУРА

1. Электрические измерения неэлектрических величин. Под ред. П.В.Новицкого.-5-е изд.-Л.:Энергия.1975.-576с .

2. Левшина Е.С., Новицкий П.В. Электрические измерения физических величин. Измерительные преобразователи. -Л.: Энергоатомиздат. 1983.-296 с.

3. Методы и средства натурной тензометрии: Справочник/М.Л.Дайчик и др. М.: Машиностроение,1989.- 240 с.

#### 3. ЗАДАНИЕ ДЛЯ САМОСТОЯТЕЛЬНОЙ РАБОТЫ

1. Изучить свойства и характеристики тензопреобразователей.

2. Ознакомиться с назначением и областью применения тензопреобразователей.

3. Изучить основные схемы включения резистивных тензопреобразователей.

4. Ознакомиться с целью и программой работы.

5. Подготовить устные ответы на поставленные контрольные вопросы.

4. ЦЕЛЬ РАБОТЫ

4.1. Ознакомиться с принципом действия тензочувствительных преобразователей вообще и резистивных приклеиваемых тензопреобразователей, в частности.

4.2. Получить практические навыки определения основных параметров и характеристик тензочувствительных преобразователей.

4.3. Получить навыки практического использования тензопреобразователей для измерения неэлектрических величин.

#### 5. ПРОГРАММА РАБОТЫ

5.1. Изучить лабораторную установку и входящие в ее состав

объекты измерения и средства измерения.

5.2. Исследовать проволочные тензопреобразователи (ПТП).

5.2.1. Исследовать различные схемы включения ПТП на примере измерения сосредоточенных усилий или деформации упругой консольной балки.

5.3. Исследовать фольговые тензопреобразователи (ФТП).

5.3.1. Исследовать различные схемы включения ФТП на примере измерения сосредоточенных усилий иди деформаций упругой консольной балки.

5.4. Провести дополнительные исследования по усмотрению студента в соответствии с возможностями лабораторной установки.

5.5. Обработать экспериментальные данные и построить требуемые характеристики. Сформулировать частные и общие выводы по работе.

5.6. Представить полученные результаты в письменном отчете.

#### 6. КРАТКИЕ СВЕДЕНИЯ ИЗ ТЕОРИИ

Тензометр - устройство, прибор для измерения деформации в твердых телах, возникающих под воздействием механических нагрузок. Традиционно применяются для исследования распределения деформаций и соответственно механических напряжений в деталях машин, механизмов и конструкций. Применяют различные по принципу действия тензометры - механические, оптические, электромагнитные, резистивные и др. Наиболее широкое применение получили резистивные тензометры, в основе которых лежит использование резистивных тензопреобразователей, в дальнейшем просто тензопреобразователей (ТП).

Естественной входной величиной таких преобразователей является относительная деформация, естественной выходной электрическое сопротивление.

Принцип работы ТП заключается в следующем. При воздействии на проводник длиной *l* и сопротивлением *R* механической нагрузкой *F* (растяжение или сжатие) происходит изменение его сопротивления на величину ±∆*R* . Изменение сопротивления проводника объясняется двумя факторами: изменением геометрических размеров - длины и сечения и изменением удельного сопротивления(проводимости) материала проводника при его деформации. Тот же эффект наблюдается и при деформации элемента, выполненного из полупроводникового материала. В зависимости от того, какой материал используется для изготовления ТП, различают *тензопреобразователи проводниковые* и *полупроводниковые* (ППТП).

Группу *проводниковых* ТП составляют *проволочные* (ПТП) и *фольговые* (ФТП) тензопреобразователи. Устройство наиболее используемых ПТП показано на рис.1а.

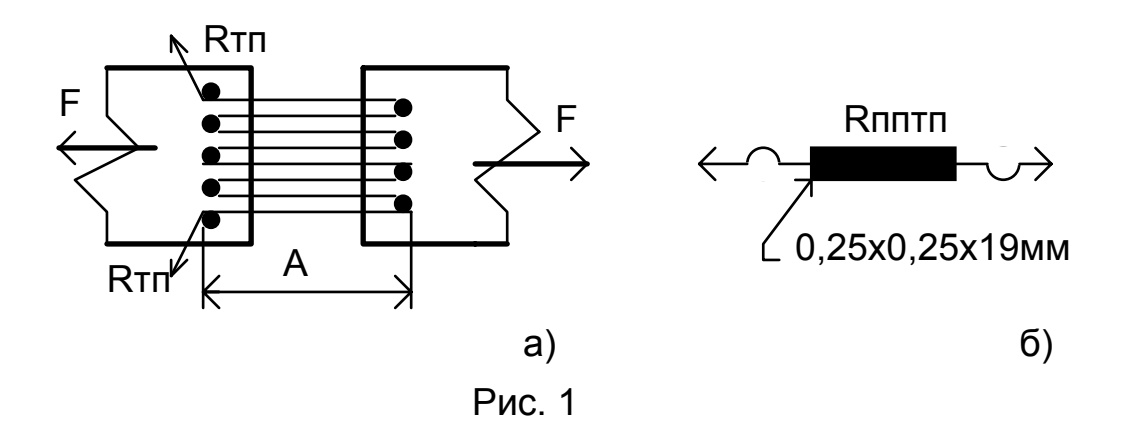

На испытуемой детали (или деталях) установлены диэлектрические стойки, между которыми натягиваются и закрепляются петли из металлической проволоки с высоким удельным сопротивлением (константан, нихром, манганин и др.). В другом варианте (на рис. не показано) проволока, выполненная зигзагообразно в виде решетки, наклеивается на полоску тонкой бумаги. К концам проволоки пайкой или сваркой присоединяются выводные медные проводники. Такой преобразователь, будучи равномерно наклеенным на

испытуемую деталь, воспринимает деформацию ее поверхностного слоя. Очевидно, что т.н. *наклеиваемые* ТП относятся классу *одноразовых* ТП и повторное их использование нежелательно.

Однако наиболее широкое применение получили *фольговые* тензопреобразователи, рабочими элементами которых являются фольговые проводники. Технология изготовления фольговых ТП аналогична той, которая применяется для изготовления печатных плат в электронной промышленности (рис.2). При этом используется фольга из материала с высоким удельным сопротивлением и толщиной 4 ÷12 мкм.

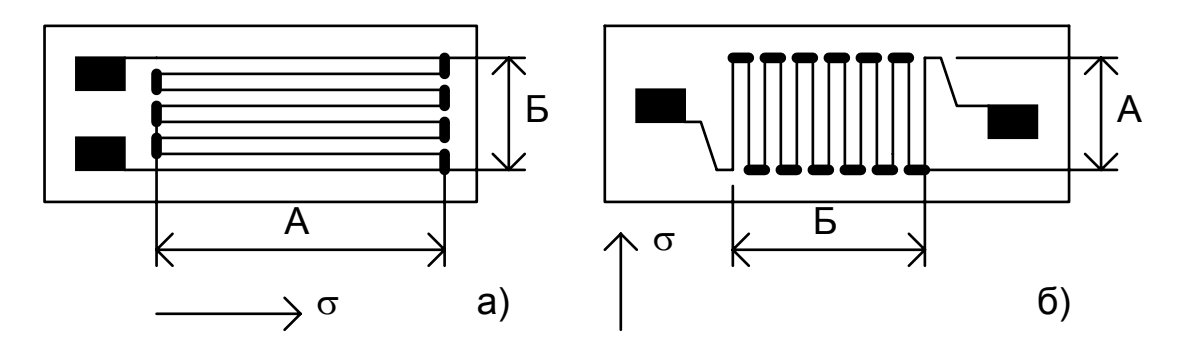

Рис.2

Основные преимущества *фольговых* ТП перед проволочными ТП:

- прямоугольное сечение фольговых проводников обеспечивает лучшие условия для теплоотдачи, что позволяет увеличивать ток через ТП и тем самым увеличивать чувствительность измерительной цепи;

- фотоспособ, применяемый для изготовления фольговых ТП, позволяет проектировать ТП практически любой конфигурации. На рис.3 показан пример такого ТП, например, для измерения механических моментов. ТП наклеиваются на поверхность скручиваемого упругого вала. При этом два ТП, находящиеся на общей подложке и ориентированные между собой взаимно перпендикулярно, реагируют на соответствующие составляющие деформаций  $\varepsilon_1$ и $\varepsilon_2$ .

Полупроводниковые ТП выполняют, как правило, из кристаллических полупроводников.

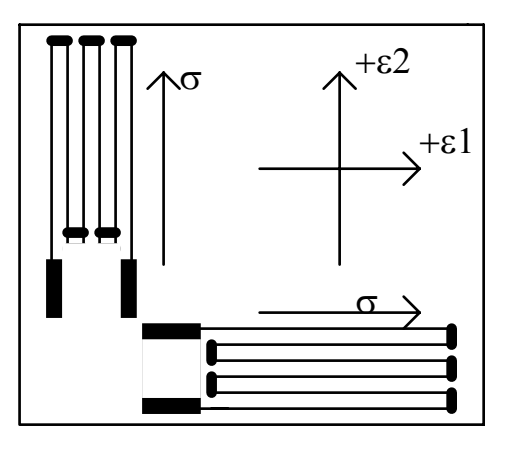

Рис.3

Наиболее сильно изменяется сопротивление при деформации германия, кремния, арсенида галия и др., что и предопределило их широкое использование. Сам преобразователь представляет

брусок из ПП малых размеров с вплавленными в его концы тонкими проводниками из никеля, золота или серебра (0.1мм, рис.1б).

*Полупроводниковые* тензопреобразователи (ППТП) обладают значительно большей чувствительностью к деформациям (см. табл.1). Они дороже проводниковых ТП, значительно сильнее подвержены действиям температуры и внешнего магнитного поля.

Из сказанного ясно, что наиболее массовыми для практического применения являются фольговые тензопреобразователи.

Основными метрологическими характеристиками ТП являются:

1. Значение продольной тензочувствительности

$$
S_{mn} = \frac{\Delta R}{\Delta l / l} = \frac{\varepsilon_R}{\varepsilon_l};
$$

2. База ТП -А (см. рис.1 и 2)- длина петель решетки;

3. Ширина решетки -Б (см. рис.2);

4. Номинальное сопротивление ТП - $R_{\,m\kappa}^{}$  ;

5. Значение поперечной тензочувствительности *S*⊥ чувствительности тензопреобразователя в направлении, перпендикулярном рабочему положению;

6. Ползучесть - постепенное уменьшение воспринимаемой тензопреобразователем деформации при постоянном значении деформации детали;

7. Температурное приращение сопротивления.

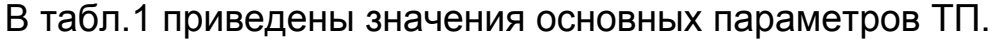

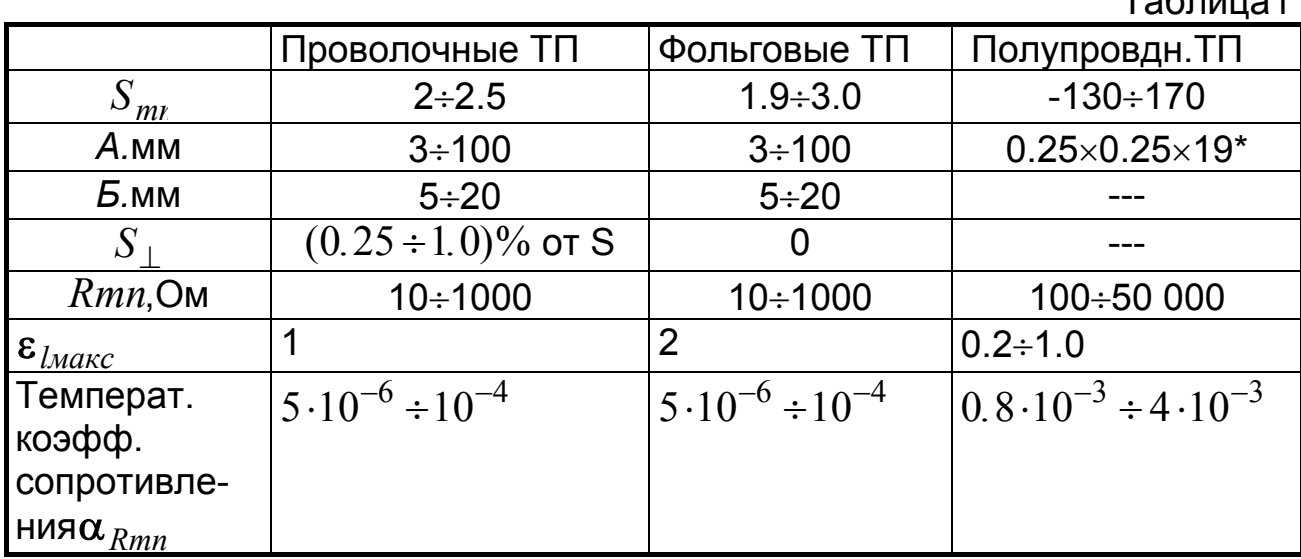

\*Пример одного из типов полупроводникового ТП

Для измерения деформаций или механических напряжений ТП наклеивают на испытуемые детали или конструкции.

 Для целевого измерения сосредоточенных усилий (силы), механических моментов (крутящий момент, вращающий момент и др.) и давлений ТП наклеивают на вспомогательный упругий элемент, воспринимающий измеряемую механическую величину. При этом деформация упругого элемента, вызываемая воздействующей нагрузкой (силой, моментом, давлением), приводит к деформации тензопреобразователя.

Так, например, для измерения сосредоточенных усилий используют упругие цилиндры с различным сечением (рис.4а), упругое кольцо (рис.4б), упругую консольную балку (рис. 4в) и др.

 $T - 5 - \cdots$ 

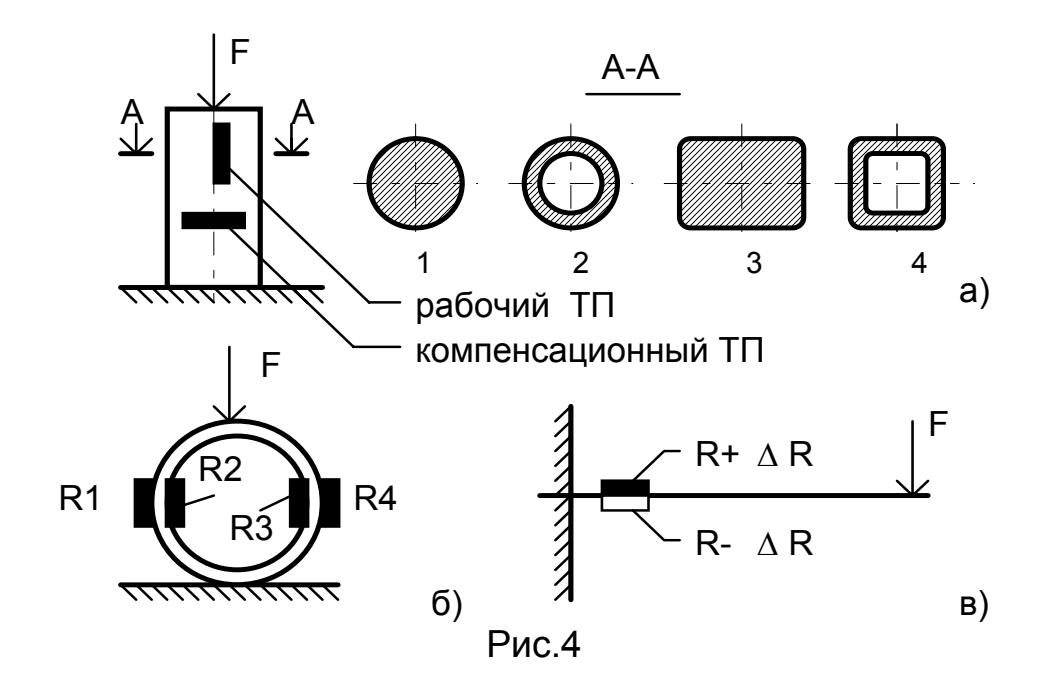

Обычно ТП включают в мостовые измерительные схемы (рис.5). Мостовые схемы, в свою очередь, могут быть *равновесными и неравновесными.*

Равновесные схемы чаще применяются для точных измерений механических величин или для *градуировки* ТП, т.е. установления зависимости  $\Delta R_{\bigwedge} = f(\Delta l_{\bigwedge}^{\bigwedge})$  или  $\boldsymbol{\epsilon}_R = f(\boldsymbol{\epsilon}_l)$  и определения коэффициента тензочувствительности. При этом основополагающим является *условие равновесия мостовой схемы,* которое записывается как  $R_1 \cdot R_4 = R_2 \cdot R_3$ .

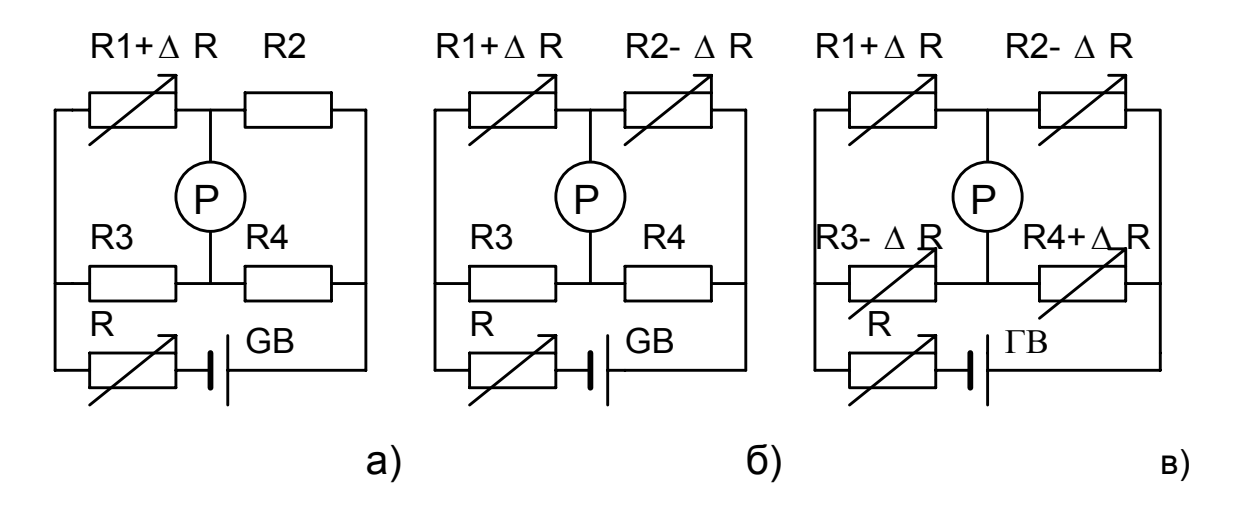

Рис.5

В неравновесных мостовых схемах изменение сопротивления ТП ±∆*R* преобразуется в напряжение или ток выходной диагонали моста. Применение мостовых измерительных схем позволяет просто осуществлять *компенсацию температурной погрешности* ТП, реализуя *дифференциальное* их *включение*. Для этого два одинаковых ТП (R1 и R2 на рис.5б) включают в *смежные плечи* моста, один из которых (R1) –рабочий - воспринимает измеряемую деформацию, другой (R2)- компенсационный, поставленный в одинаковые с рабочим ТП тепловые условия, не воспринимающий деформацию или воспринимающий деформацию противоположного знака (-∆R). В последнем случае чувствительность мостовой цепи (рис.5б) удваивается по сравнению со схемой включения, показанной на рис.5а.

На рис.5в представлена мостовая схема включения 4-х ТП. При их подключении необходимо выполнять условие, что преобразователи, расположенные в противоположных плечах, воспринимают деформации одного знака, а ТП, расположенные в смежных плечах - деформации противоположного знака. Причем, для лучшей компенсации температурной погрешности, учитывая, что разброс сопротивлений тензорезисторов может достигать ±20%, необходимо, чтобы все четыре плеча имели близкие по значению номинальные сопротивления.

Существует еще ряд практических методов температурной компенсации и улучшения линейности преобразования[1÷3].

7. КОНТРОЛЬНЫЕ ВОПРОСЫ

7.1. На чем основан принцип действия тензорезистивных преобразователей?

7.2. Что такое коэффициент тензочувствительности ТП?

7.3. Что такое поперечный коэффициент тензочувствительности?

7.4. Причины возникновения погрешностей ТП?

7.5. Дать классификацию резистивных ТП.

7.6. Что значит *отградуировать* ТП?

7.7. Рассмотреть схемы и правила включения ТП.

7.8. Основное назначение упругих элементов при измерении механических величин с применением ТП?

7.9. Рассмотреть режимы работы мостовых измерительных схем и в каких случаях эти режимы используются?

### 8. ОБЪЕКТЫ ИЗМЕРЕНИЯ И СРЕДСТВА ИЗМЕРЕНИЯ

ВЛР «Исследование тензометрических измерительных преобразователей» является исполнительным модулем, предназначенным для работы в среде операционных систем семейства Windows.

Для загрузки ВЛР в память ЭВМ необходимо запустить программу «L425-1-V.vi». После загрузки исполняемого модуля на экране компьютера появиться «окно» - лицевая панель лабораторной работы (рис. 6)

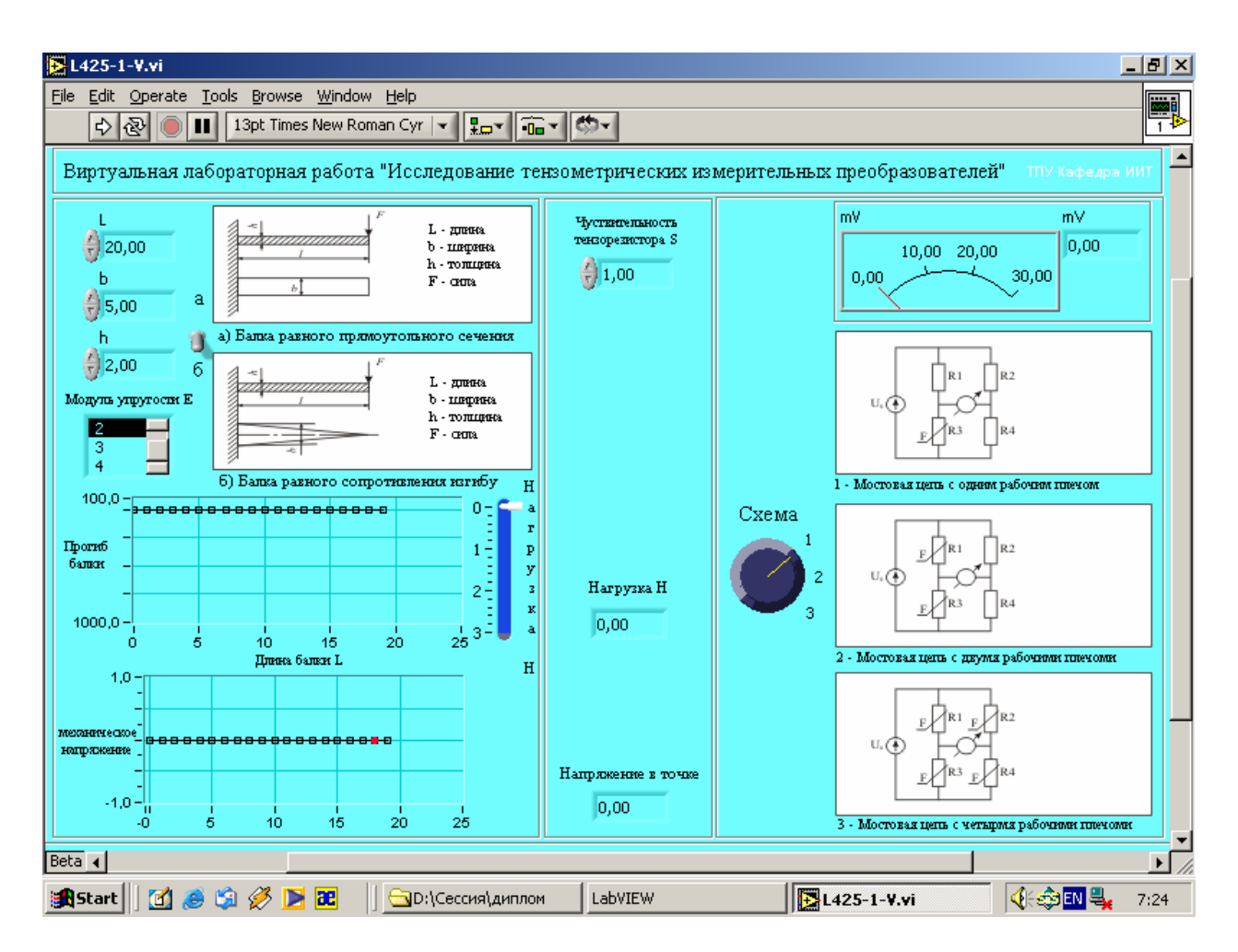

Рисунок 6. Лицевая панель лабораторной работы

В верхней части окна расположены кнопки управления работой программы:

1) кнопка «старт» для выполнения одного цикла работы алгоритма программы;

2) кнопка «старт» для непрерывного выполнения алгоритма программы;

3) кнопка «стоп» - завершение работы

4) кнопка временной остановки - «пауза»

В левой верхней части окна расположены следующие элементы управления:

1) регулятор «L» - задающий длину балки;

2) регулятор «b» - задающий ширину балки;

3) регулятор «h» - задающий толщину балки;

4) переключатель «Модуль упругости Е» - позволяет выбрать модуль упругости материала балки из готовых значений;

5) переключатель «а – б» позволяет выбрать тип балки «а – балка равного прямоугольного сечения», «б – балка равного сопротивления изгибу»

Ниже элементов управления расположены графики:

1) график «Прогиб балки» - показывающий прогиб балки;

2) график «Механическое напряжение» - показывающий механическое напряжение балки;

Справа от графика 1 расположен регулятор усилия *F*, позволяющий регулировать силу нагружения балки.

В средней части окна расположены:

1) регулятор «чувствительность тензорезитора S» - выбор чувствительности тензорезистора;

2) индикатор «Нагрузка Н» - показывающий силу нагружения балки;

3) индикатор «Напряжение в точке» - показывающий механическое напряжение в заданной точке;

В правой верхней части окна программы расположены элементы управления мостовыми схемами подключения тензорезисторов:

1) стрелочный и цифровой индикатор равновесия мостовой измерительной схемы;

2) переключатель «Схема» - переключатель выбора мостовой измерительной схемы 1- «Мостовая цепь с одним рабочим плечом», 2 – «Мостовая цепь с двумя рабочими плечами», 3 – «Мостовая цепь с четырьмя рабочими плечами»;

9. МЕТОДИЧЕСКИЕ УКАЗАНИЯ К ВЫПОЛНЕНИЮ ЛАБОРАТОРНОЙ РАБОТЫ

9.1. Включить компьютер;

9.1.1. Загрузить ВЛР в память компьютера. Щелкнув два раза

левой кнопкой мыши по ярлыку лабораторной работы «L425-1-V.vi»;

9.1.2. Для начала эксперимента нажимаем кнопку «Старт» непрерывного выполнения алгоритма программы;

9.1.3.Переключателем «а – б» выбрать тип балки;

- регуляторами «L», «b», «h», «E» выбрать параметры балки;

- регулятором «Чувствительность тензорезистора S» выбрать чувствительность тензорезистора;

- переключателем «Схема» выбрать мостовую измерительную схему;

- двигая левой кнопкой мыши движок регулятора «Нагрузка Н» наблюдаем изменение показаний стрелочного и цифрового индикаторов равновесия измерительной мостовой схемы. На графиках наблюдаем изменение изгиба балки и механического напряжения на балке (рис. 7);

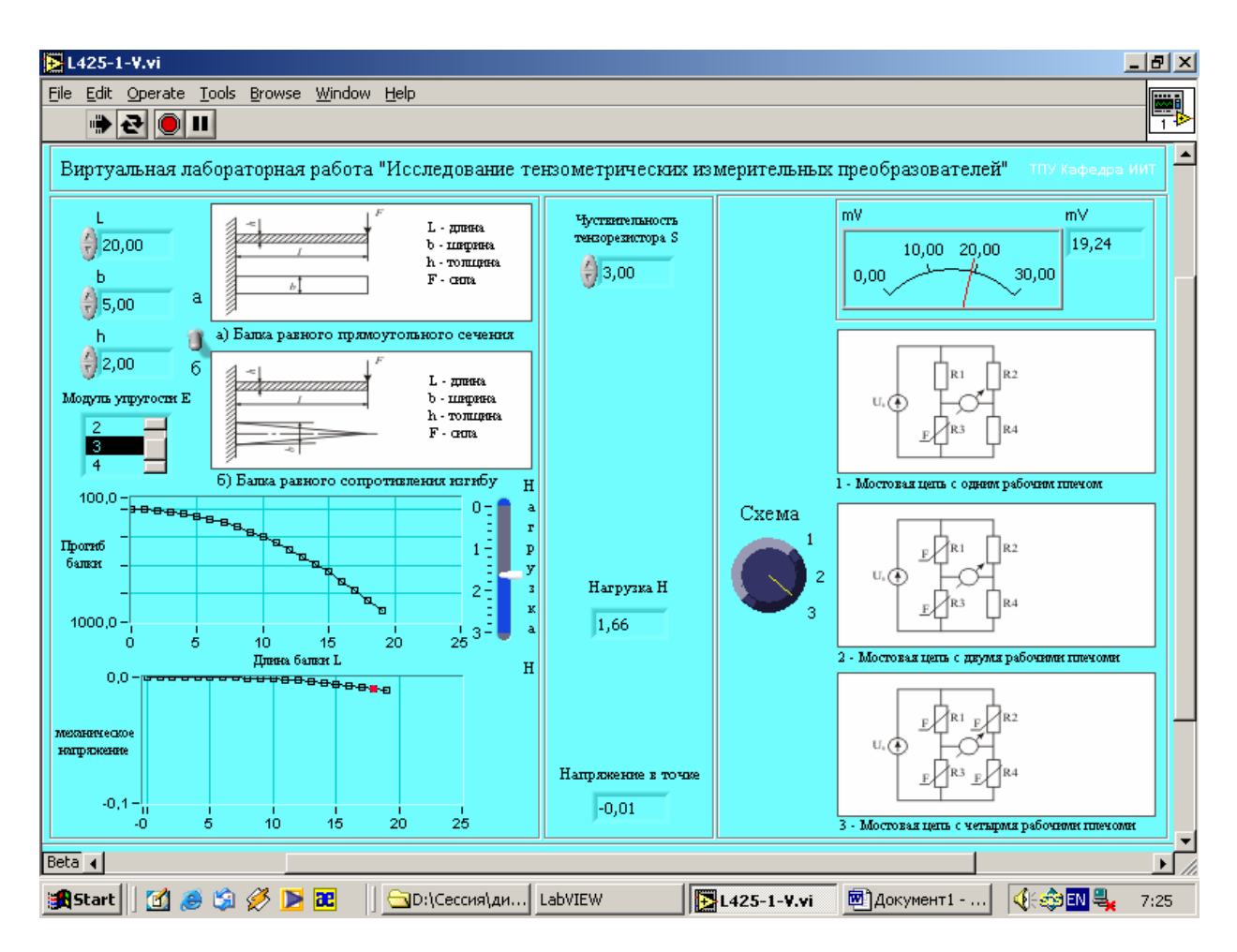

Рисунок 7

- для включения/отключения автошкалы на графиках необходимо в режиме работы лабораторной работы навести курсор мыши на график и щелкнув правой кнопкой мыши выбрать «AutoScale X» или «AutoScale Y». При установленном маркере на против значения, автошкала считается включенной (рис.8);

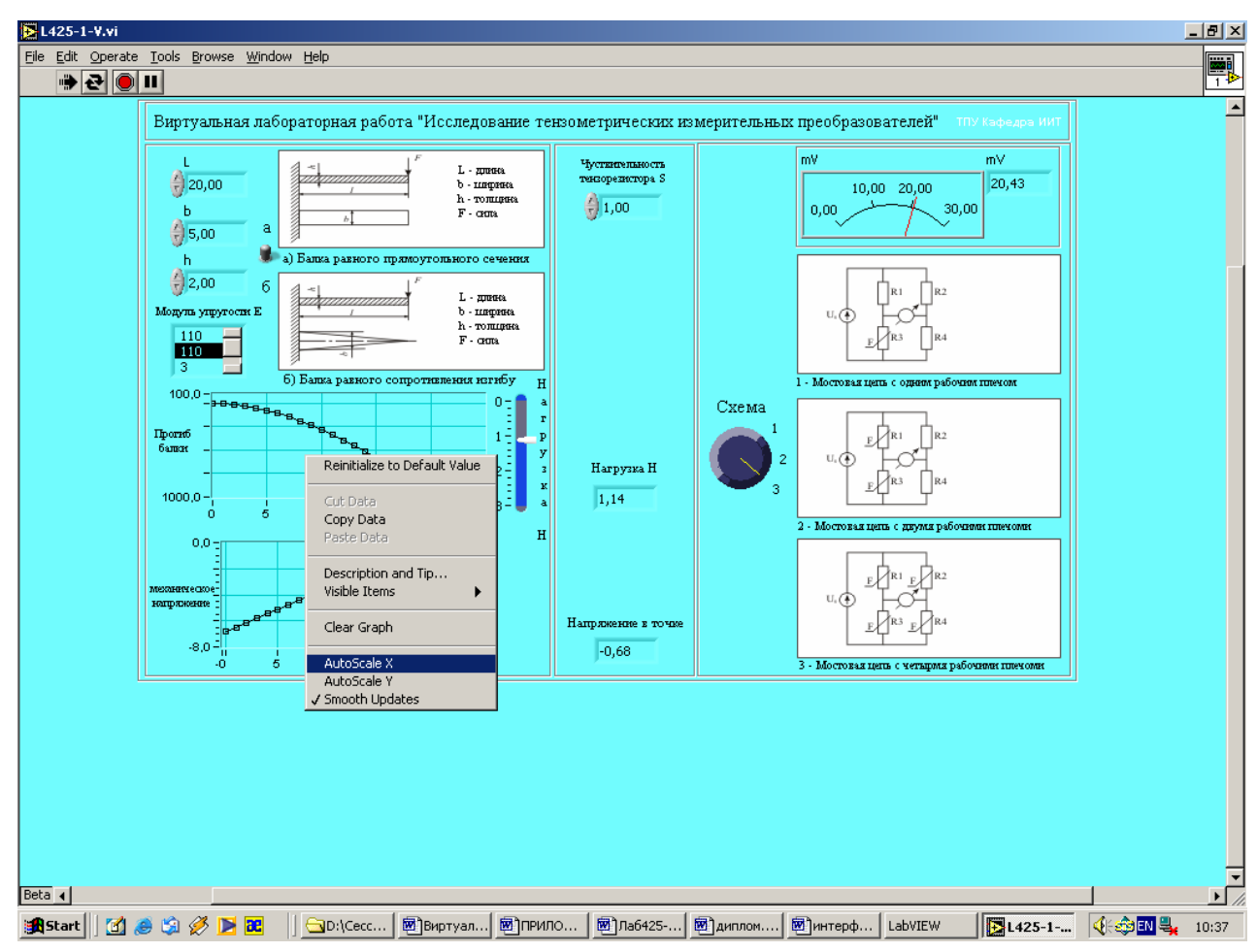

Рисунок 8

для изменения значений шкалы стрелочного индикатора, изменения шкалы графиков и других регуляторов необходимо навести курсор мыши на нужное значение, после изменения вида курсора щелкнуть левой кнопкой мыши и после перехода программы в режим редактирования ввести на цифровой клавиатуре новое значение шкалы (рис. 9);

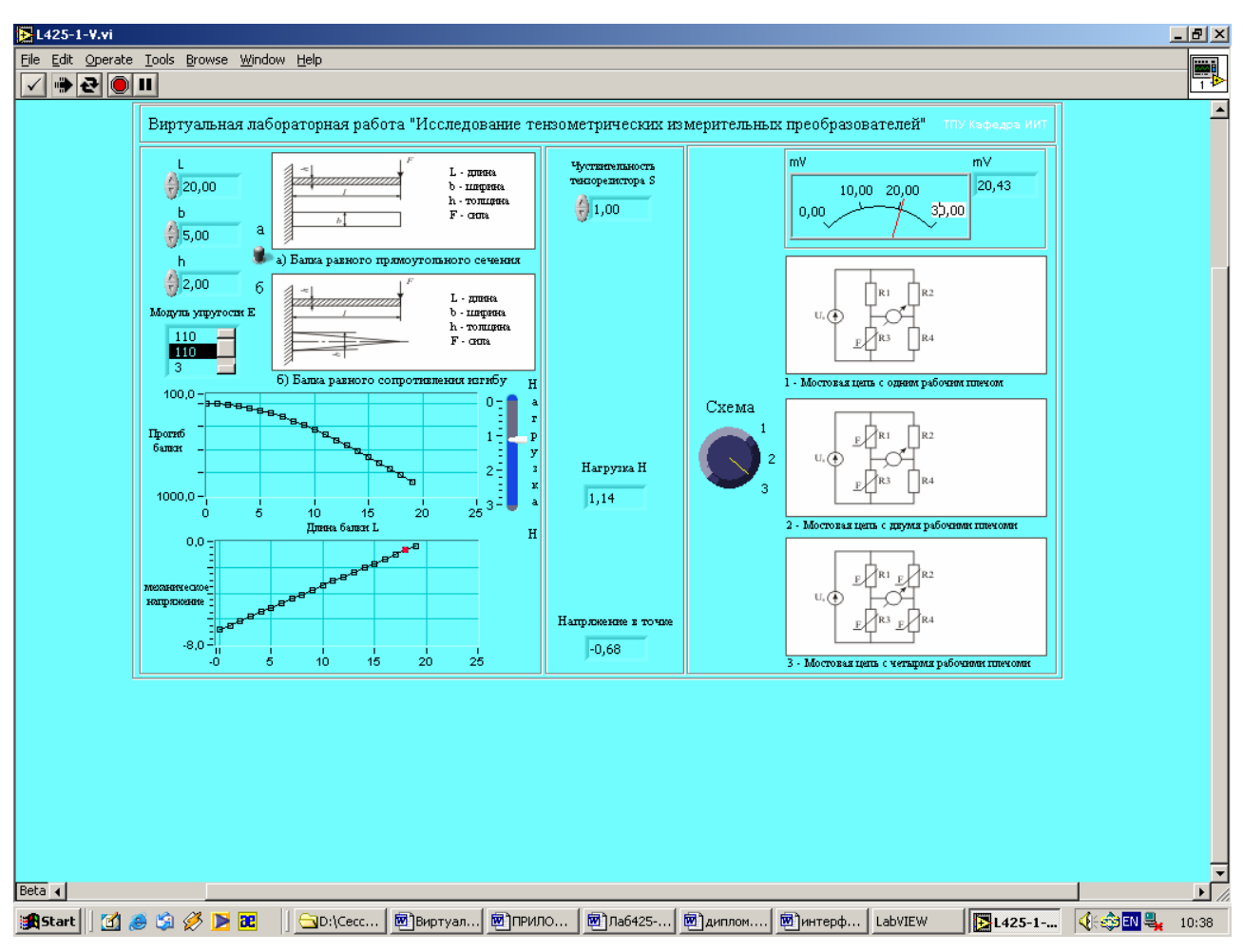

Рисунок 9

## 10. СОДЕРЖАНИЕ ОТЧЕТА

10.1. Титульный лист с указанием названия университета, названия кафедры, номера и наименования работы, исполнителей и даты выполнения работы.

10.2. Цель работы.

10.3. Программа работы.

10.4. Схемы экспериментальных установок.

10.5. Таблицы, основные соотношения.

10.6. Примеры расчетов.

10.7. Графики зависимостей.

10.8. Выводы по отдельным пунктам работы и общие выводы.

### ИССЛЕДОВАНИЕ ТЕНЗОМЕТРИЧЕСКИХ ИЗМЕРИТЕЛЬНЫХ ПРЕОБРАЗОВАТЕЛЕЙ

Методические указания по подготовке и выполнению лабораторной работы № 425-Vi (Virtual) по курсу «Методы и средства измерений» для студентов специальности 19.09. - Информационноизмерительная техника и технологии

Составитель: Б.Б.Винокуров

Рецензент: В.Ф.Вотяков

Подписано к печати \_\_\_\_\_\_\_\_\_ Формат 60х84/16. Бумага офсетная №1. Печать HISO . Усл. печ. л.\_\_\_Уч. –изд. л. \_\_\_\_\_ Тираж \_\_\_\_экз. Заказ №\_\_ ИПФ ТПУ. Лицензия №1 от 18.08.94. Типография ТПУ 634050, Томск, пр. Ленина, 30